# estpassport덤프

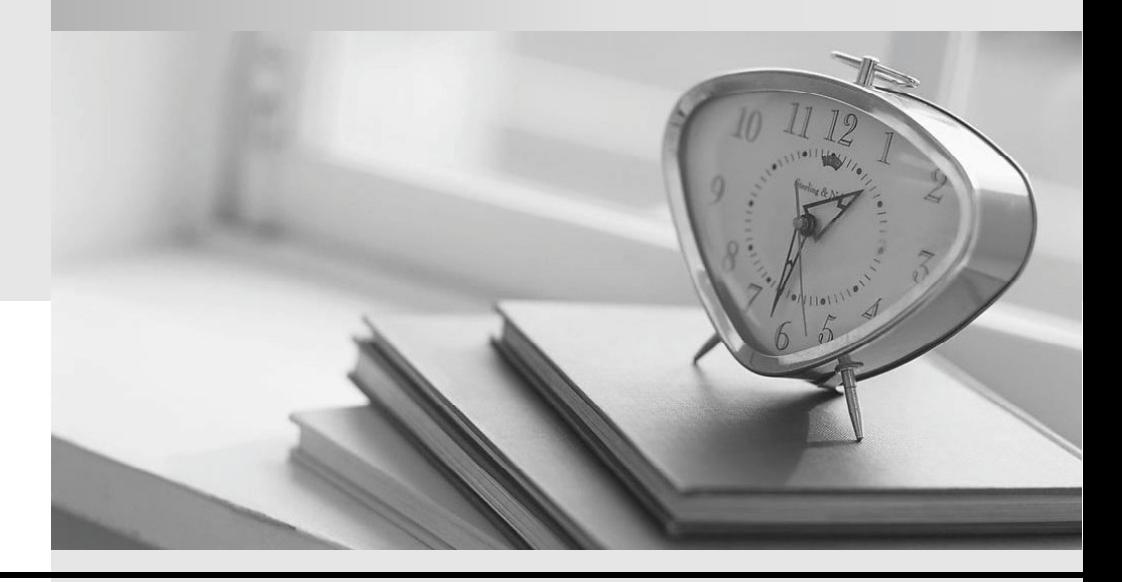

Testpassport 는 고객님께 일년무료 업데이트 서비스를 제공해드립니다

Testpassport 고품질 인증덤프 http://www.testpassport.kr

## **Exam** : **A00-211**

### **Title** : SAS Base Programming for SAS 9

## **Version** : DEMO

1.The following SAS program is submittad: data work.sales; do year =  $1$  to  $5$ ; do month=1 to 12; x+1; output end; end; run; How many observations are written the WORK SALES data set? A. 0 B. 1 C. 5 D. 60 **Answer:** D

2.The SAS data set SASUSER.HOUSES contains a variable PRICE which has been assigned a permanent label of "Asking Price".

Which SAS program temporarily replaces the label "Asking Price" with the label "Sale Price" in the output?

```
A. proc print data = sasuser.houses; label 
price = "Sale Price"; 
run; 
B. proc print data = sasuser.houses label; label 
price "Sale Price"; 
run; 
C. proc print data = sasuser.houses label; label 
price = "Sale Price"; 
run; 
D. proc print data = sasuser.houses; 
price = "Sale Price"; 
run; 
Answer: C
```
3.The SAS data sets WORK.EMPLOYEE and WORK.SALARY are shown below: WORK.EMPLOYEE WORK.SALARY fname age name salary Bruce 30 Bruce 25000 Dan 40 Bruce 35000 Dan 25000 The following SAS program is submitted: data work.empdata; by fname; totsal + salary;

run;

Which one of the following statements completes the merge of the two data sets by the FNAME variable?

```
A. merge work.employeework.salary (fname = name);
```
B. merge work.employeework.salary (name = fname);

C. merge work.employeework.salary (rename = (fname = name));

```
D. merge work.employeework.salary (rename = (name = fname));
```
#### **Answer:** D

```
4.The following SAS program is submitted:
```
data test;

```
set chemists;
```
jobcode = 'Chem2'

then description = 'Senior Chemist';

```
else description = 'Unknown';
```
run;

```
The value for the variable JOBCODE is:
```
**JOBCODE** 

-------------

chem2

```
What is the value of the variable DESCRIPTION?
```

```
A. chem2
```

```
B. Unknown
```

```
C. Senior Chemist
```
D. ' ' (missing character value)

#### **Answer:** B

```
5.The following SAS program is submitted: 
data work. new; 
length word $7; 
amount = 4;
it amount = 4 then word = 'FOUR';
else if amount = 7then word = 'SEVEN'; 
else word = 'NONE!!!'; 
amount = 7;
run; 
What are the values of the AMOUNT and WORD variables in SAS dataset work.new? 
A. amount word 
4 FOUR 
B. amount word 
4 NONE!!! 
C. amount word 
7 FOUR
```
D. amount word 7 SEVEN **Answer:** C